## [Download this PDF to your computer and go to](http://www.livescribe.com/player) www.livescribe.com/player On iOS, open the PDF in Livescribe+.

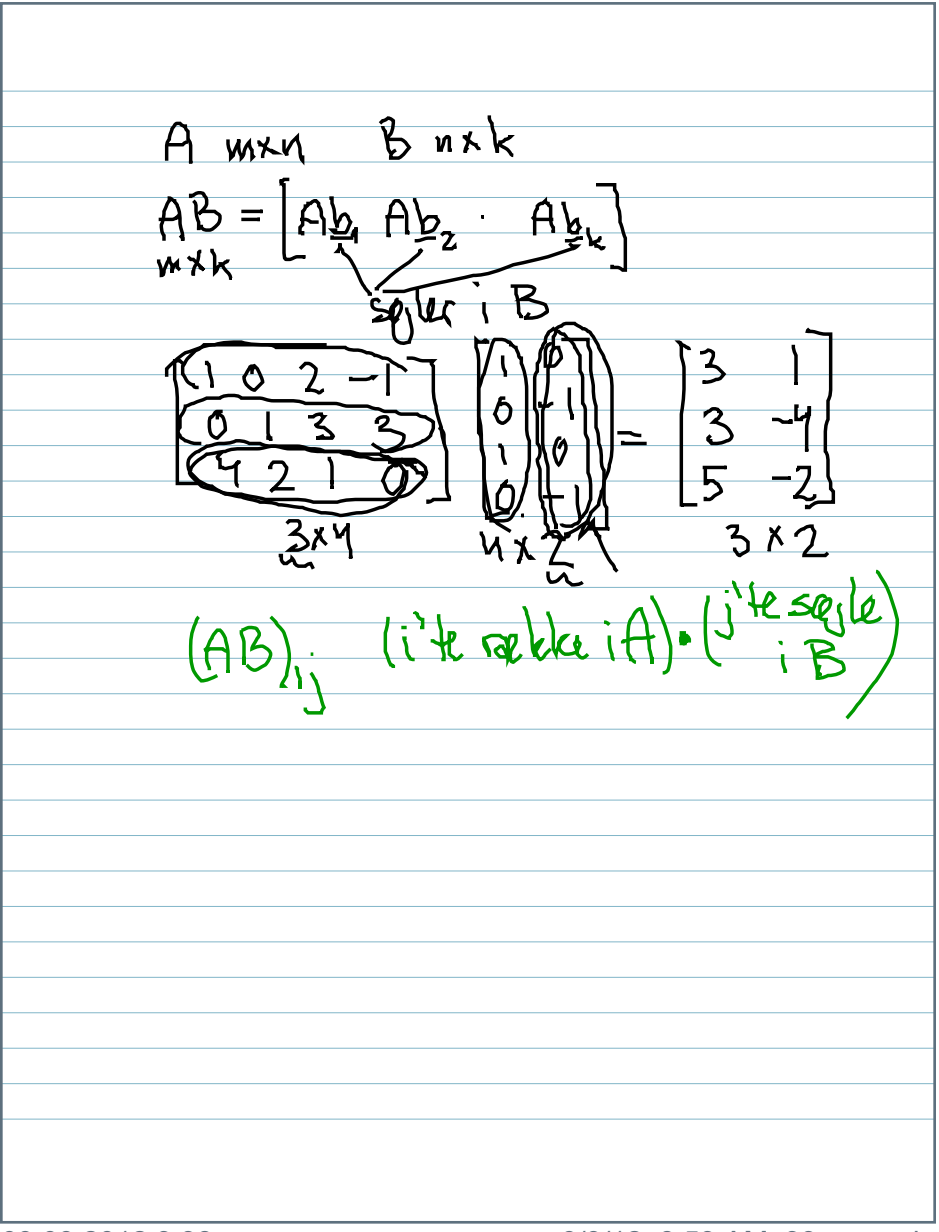

09.09.2012 3:38p 9/9/12, 8:53 AM, 33 seconds

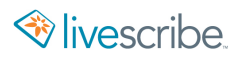

Buxk  $MXM$  $\mathbf{f}$  $A_{\underline{\mathbf{b}}}$  $=$  $\mathcal{L}^{\pm}$ Z ₩Х ŪЦ  $\overline{z}$ ტ n  $\mathbf{z}$ 3